# Package 'sparseCov'

April 10, 2024

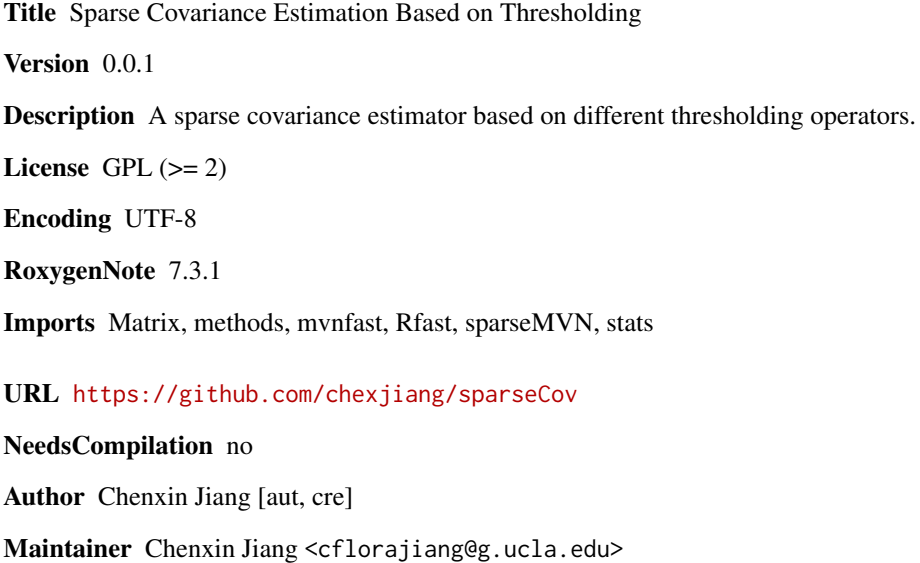

Repository CRAN

Date/Publication 2024-04-10 16:50:02 UTC

# R topics documented:

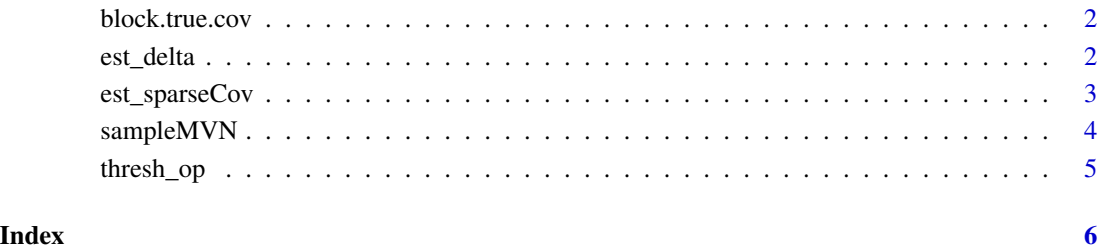

<span id="page-1-0"></span>

# Description

This function construct a covariance matrix with a block diagonal structure.

# Usage

```
block.true.cov(p, block.size = 3)
```
# Arguments

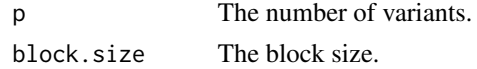

# Value

A covariance matrix with a block diagonal structure.

#### Examples

data.true.cov <- block.true.cov(30) data.true.cov[1:9,1:9]

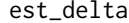

This function select the optimal thresholding level delta

# Description

This function select the optimal thresholding level delta

## Usage

```
est_delta(
  data,
 method = c("cv", "qiu"),
  operator = c("hard", "soft", "scad", "al")
)
```
#### Arguments

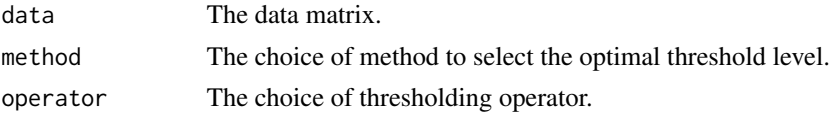

# <span id="page-2-0"></span>est\_sparseCov 3

# Value

The optimal threshold level.

#### Examples

```
## generate data from a block diagonal covariance matrix structure
n < -50p <- 30
data.true.cov <- block.true.cov(p)
data <- sampleMVN(n, data.true.cov, sparse=TRUE)
## select the optimal thresholding level delta
delta <- est_delta(data, method='cv', operator='scad')
```
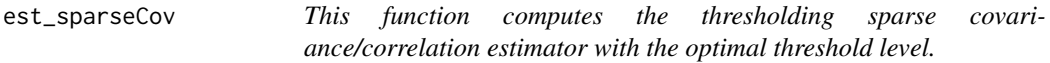

# Description

This function computes the thresholding sparse covariance/correlation estimator with the optimal threshold level.

#### Usage

```
est_sparseCov(
  data,
  method = c("cv", "qiu"),
  operator = c("hard", "soft", "scad", "al"),
  corr = TRUE
\mathcal{L}
```
# Arguments

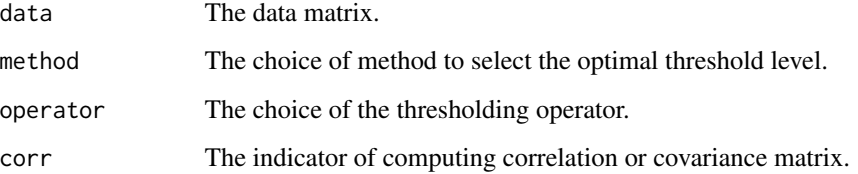

## Value

The thresholding sparse covariance/correlation estimator.

#### Examples

```
## generate data from a block diagonal covariance matrix structure
n <- 50
p \le -30data.true.cov <- block.true.cov(p)
data <- sampleMVN(n, data.true.cov, sparse=TRUE)
## compute the thresholding sparse covariance/correlation estimator
s <- est_sparseCov(data, method='cv', operator='scad', corr=FALSE)
```
sampleMVN *This function samples MVN based on a given covariance matrix*

#### Description

This function samples MVN based on a given covariance matrix

# Usage

```
sampleMVN(n, Sigma, sparse = TRUE, n_cores = 1, fastmvn = FALSE)
```
#### Arguments

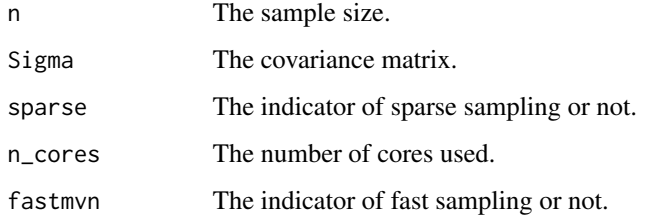

#### Value

The data matrix sampled from the covariance matrix.

# Examples

```
## generate data from a block diagonal covariance matrix structure
n < -50p \le -30data.true.cov <- block.true.cov(p)
data <- sampleMVN(n, data.true.cov, sparse=TRUE)
data[1:10, 1:10]
```
<span id="page-3-0"></span>

<span id="page-4-0"></span>thresh\_op *This function computes the thresholding sparse covariance estimator for a given threshold level.*

#### Description

This function computes the thresholding sparse covariance estimator for a given threshold level.

#### Usage

```
thresh_op(z, operator, delta, n)
```
# Arguments

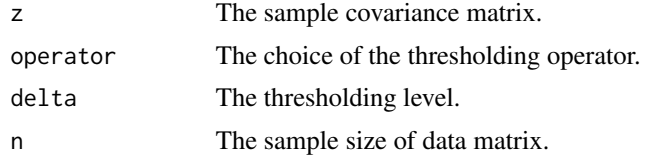

# Value

The thresholding sparse covariance estimator for a given threshold level.

# Examples

```
## generate data from a block diagonal covariance matrix structure
n <- 50
p \le -30data.true.cov <- block.true.cov(p)
data <- sampleMVN(n, data.true.cov, sparse=TRUE)
## compute the sample covariance
z <- Rfast::cova(data) *(n-1)/n
## get the sparse covariance matrix estimator for a given threshold level
s <- thresh_op(z, operator='soft', delta=1, n=n)
s[1:9,1:9]
```
# <span id="page-5-0"></span>Index

block.true.cov, [2](#page-1-0)

est\_delta, [2](#page-1-0) est\_sparseCov, [3](#page-2-0)

sampleMVN, [4](#page-3-0)

thresh\_op, [5](#page-4-0)